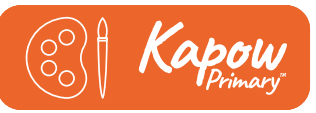

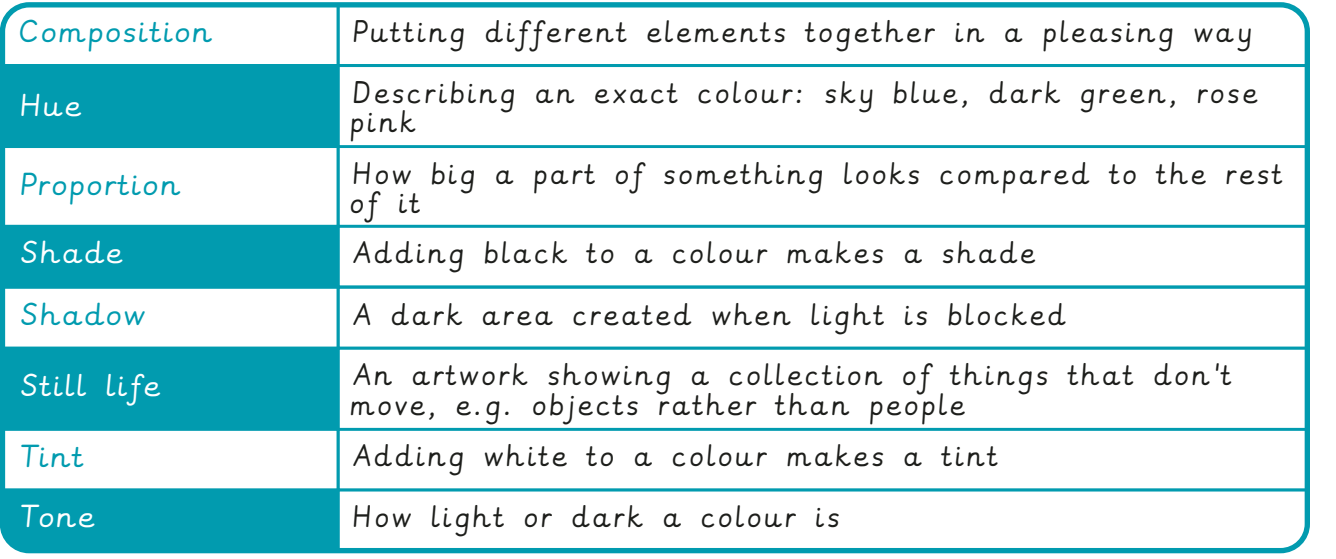

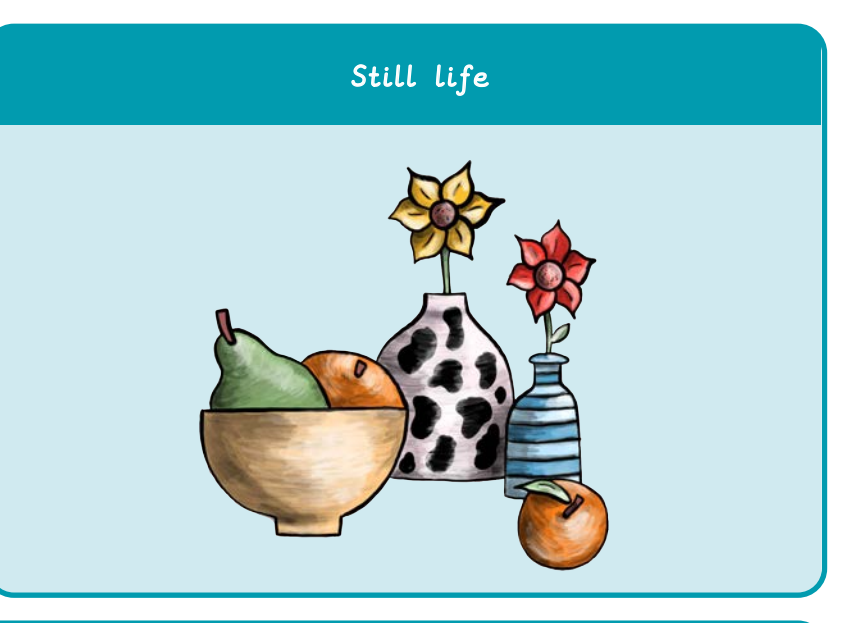

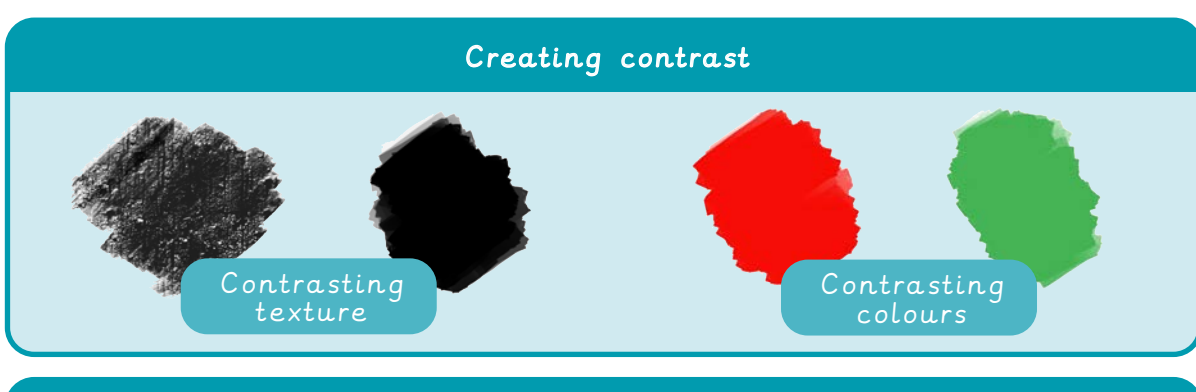

## Using tints and shades can help a painted object appear three-dimensional

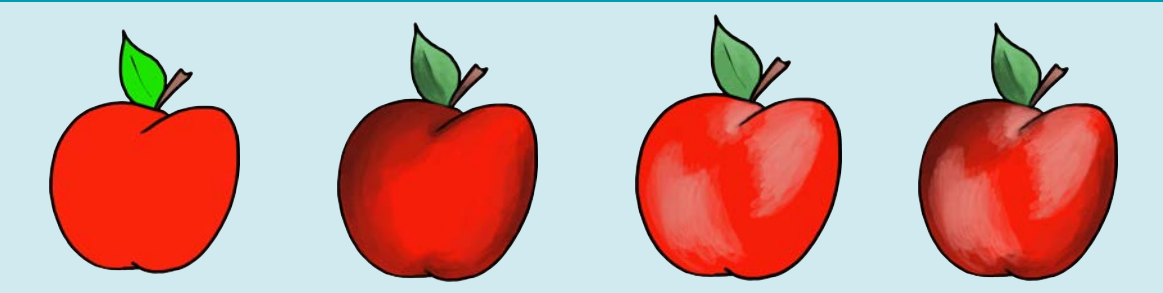

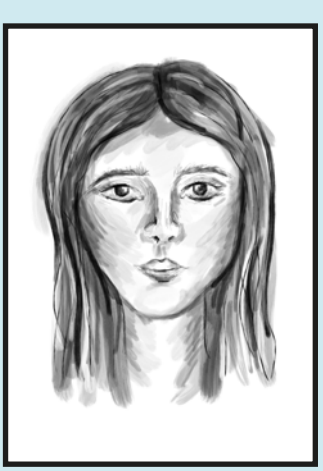

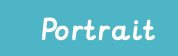

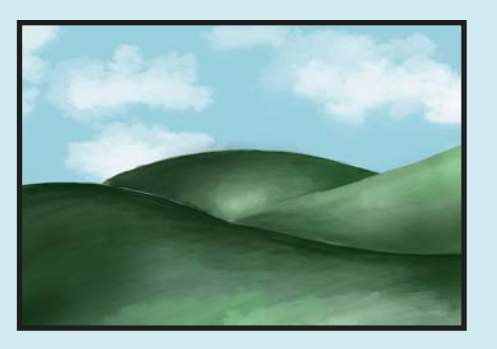

Portrait  $|$  Landscape

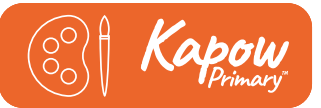

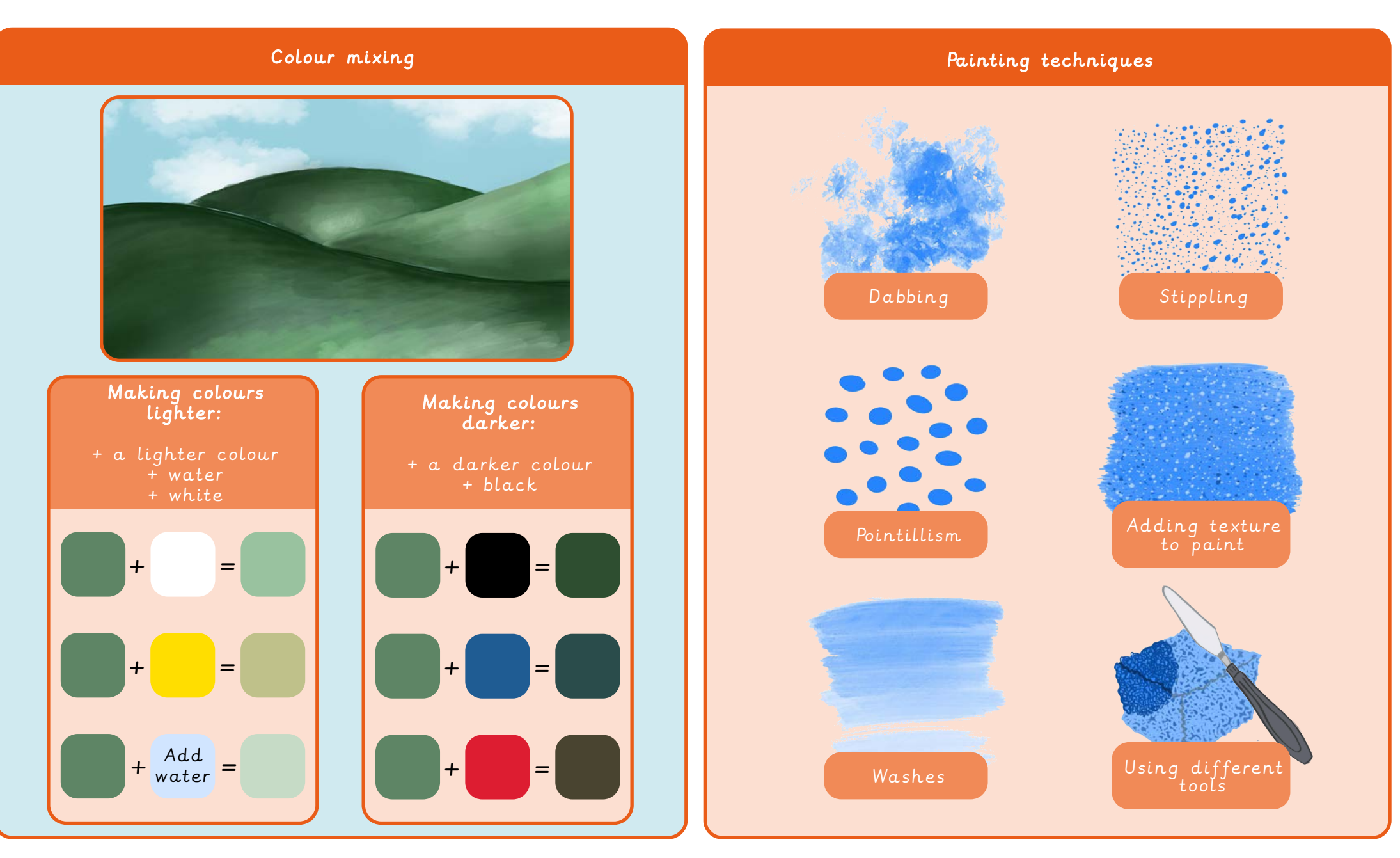